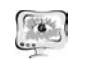

где  $\overline{i}(m,n), \sigma(m,n)$  – средняя яркость и СКО пикселей облачного региона В.;  $\overline{i}$ (m +  $\overline{i}\Delta m$ , n +  $\overline{i}\Delta n$ ),  $\sigma(m + \overline{i}\Delta m,n + \overline{i}\Delta n)$  – средняя яркость и СКО пикселей, попалающих в тень от облачного объекта.

Переместив контур облачного объекта В, вдоль направляющего вектора на величину  $\Delta m^*$ .  $\Delta n^*$ , определим затенённую область изображения В, автоматически выполнив таким образом процедуру сегментации тёмного участка.

Используя результаты сегментации улучшим визуальные характеристики изображения В путём локального контрастирования затемнённых участков снимка. Отнесём пиксели, приналлежащие к затенённой области к классу В., а пиксели, удалённые не более, чем на  $\delta$  от её внешних границ к классу  $B_{\alpha}^{*}$  и найлём коэффициенты яркостного преобразования вида

$$
i_{mn}^* = a_0 + a_1 i_{mn}, i_{mn} \in B_0,
$$

где і " - яркость скорректированного пикселя затемнённого участка снимка. Значение коэффициентов а, и а, определим по формулам:

$$
a_1 = \frac{\sigma_0^*}{\sigma_0}, a_0 = \overline{i}_0^* - a_1 \overline{i}
$$

где  $\overline{i}_0$ ,  $\sigma_a$  – средняя яркость и СКО пикселей, принадлежащих объектам класса  $B_0$ ;  $\overline{i}_0$ ,  $\sigma_0^*$  – средняя яркость и СКО пикселей, принадлежащих объектам класса  $B_{0}^{*}$ .

Результаты восстановления яркостной однородности изображения показаны на рис.3

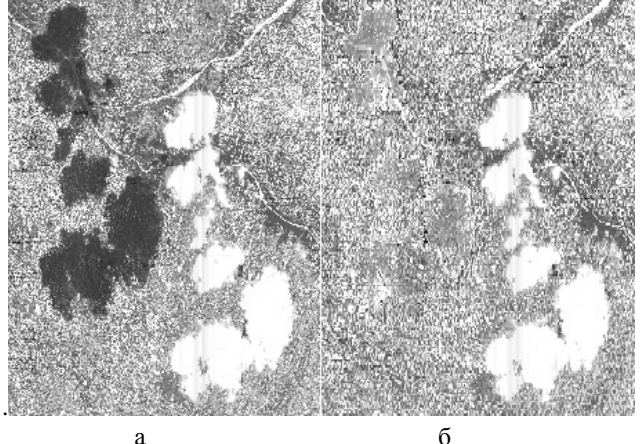

Рис. 3. Пример участка снимка с затемнённой областью до (а) и после яркостной коррекции (б)

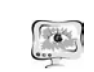

#### International Scientific Conference Proceedings **PIT 2016** "Advanced Information Technologies and Scientific Computing"

## Заключение

Практическое использование рассмотренного алгоритма сегментации на большом количестве спутниковых изображений от КА «Ресурс-ДК» показало его высокую эффективность как с точки зрения высокой надёжности распознавания облачных объектов, так и с точки зрения временных затрат. При этом работа с наличием простой процедуры обучения не вызывает затруднений у операторов программных комплексов, что очень важно при выполнении поточной обработки больших массивов видеоинформации от КА серий «Ресурс», «Канопус» и др.

# Литература

1. Р. Гонсалес, Р. Вудс. Цифровая обработка изображения. М.: Техносфеpa.  $2005. - 1072$  c.

2. Otsu, N., «A Threshold Selection Method from Gray-Level Histograms,» IEEE Transactions on Systems, Man, and Cybernetics, Vol. 9, No. 1, 1979, pp. 62-66.

3. Астрономический ежегодник на 2011 год. СПб.: Наука, 2010 – 690 с.

Н.С. Кравцова, Р.А. Парингер, А.В. Куприянов

# РАЗРАБОТКА ТЕХНОЛОГИИ ВЫЯВЛЕНИЯ ИНФОРМАТИВНЫХ СЕГМЕНТОВ В СПЕКТРАЛЬНОЙ ОБЛАСТИ ДЛЯ КЛАССИФИКАЦИИ ИЗОБРАЖЕНИЙ КРИСТАЛЛОГРАММ

(Самарский национальный исследовательский университет имени академика С.П. Королёва)

Анализ изображений диагностических кристаллограмм - это важная часть медицинской диагностики. Диагностические кристаллограммы - это структуры, образованные при кристаллизации солей вследствие высушивания биологической жидкости. Информация, содержащаяся в изображениях кристаллограмм, является структурно избыточной. Если на исходном изображении преобладали параллельные полосы определённого направления, тогда и на Фурье-преобразовании исходного изображения будут преобладать полосы с таким же направлением. Это свойство можно использовать для анализа кристаллограмм [1].

Если рассматривать функцию изображения в пространственной области и её преобразование Фурье F(u, v), тогда величина  $|F(u, v)|^2$  определяет энергетический спектр изображения. Область энергетического спектра изображения можно исследовать непосредственно целиком или частично.

В данной работе рассматриваются сегментные признаки спектра, которые получаются с помощью вычисления общей энергии в каждой из областей, в соответствии с разделением, по формуле:

$$
C_{r_1r_2\theta_1\theta_2} = \sum_{r=r_1}^{r_2} \sum_{\theta=\theta_1}^{\theta_2} \left| F(r,\theta) \right|^2,
$$

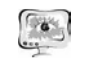

Труды Международной научно-технической конференции «Перспективные информационные технологии» **ПИТ<sup>2016</sup>**

где  $r = \sqrt{u^2 + v^2}$ ,  $\theta_I u \theta_2$  – углы, ограничивающие сектор (рисунок 1).

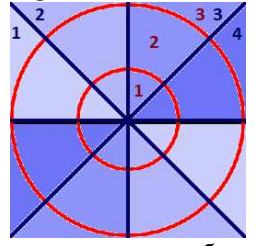

Рисунок 1 – Пример разделения изображения на сегменты

В данной работе для набора статистики используются изображения кри сталлограмм слюнной жидкости. На основе визуального анализа выделено 2 класса изображений. Обучающая выборка состояла из 100 образцов размером 256×256 пикселов, по 50 изображений из каждого класса. В качестве тестируе мых изображений использовались изображения <sup>с</sup> такими же параметрами. По этим данным была произведена классификация изображений [2−4].

В данной работе описан способ выделения информативных сегментов на изображениях спектра. Оценка информативности сегментов проводилась <sup>с</sup> ис пользованием алгоритма дискриминантного анализа. Например, для набора признаков, характеризующегося параметрами 3 кольца 4 сектора (рисунок 1), наиболее информативными будут признаки: (сектор №1, кольцо №3), (сектор №3, кольцо №3). На рисунках 2−4 изображены примеры исходных изображе ний классов, их спектры <sup>и</sup> наиболее информативные участки спектра.

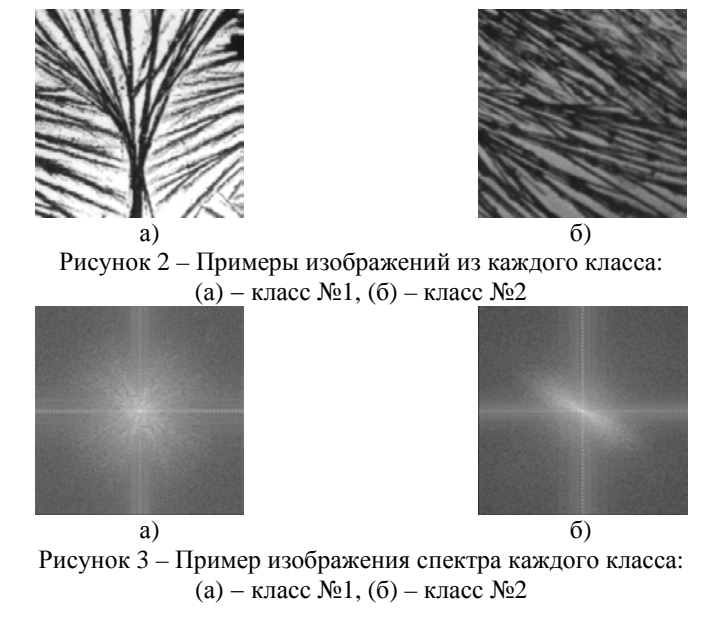

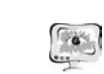

### International Scientific Conference Proceedings "Advanced Information Technologies and Scientific Computing" **PIT 2016**

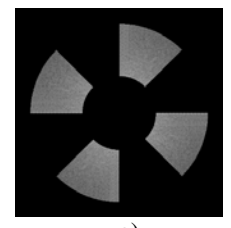

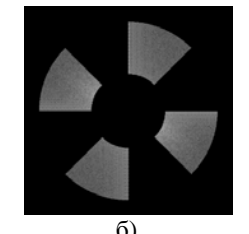

a)  $(6)$ Рисунок 4 – Изображения информативных сегментов для каждого класса: (а) – класс №1, (б) – класс №2

В данной работе описан способ выделения информативных сегментов на изображениях спектра. На основе выбранных сегментов, разработан алгоритм классификации, позволяющий снизить значение ошибки классификации.

# **Литература**

1. Кравцова, Н.С. Оценивание локальных признаков пространственного спектра для классификации текстурных изображений / Н.С. Кравцова, Р.А. Парингер, А.В. Куприянов // Сборник трудов международной молодёжной научной конференции «XIII Королёвские чтения» том 2. – Самара: издательст во СГАУ, 2015. – С. 134-135.

2. Кравцова, Н.С. Разработка методов классификации изображений ден дритных кристаллограмм на основе оценивания факторов формы пространст венного спектра / Н.С. Кравцова, Р.А. Парингер, А.В. Куприянов // Перспек тивные информационные технологии (ПИТ 2015), труды Международной на учно-технической конференции. – Самара: Издательство Самарского научного центра РАН, 2015. – С. 74-78.

3. Кравцова, Н.С. Формирование признаков для классификации текстур ных изображений на основе анализа пространственного спектра / Н.С. Кравцова, Р.А. Парингер, А.В. Куприянов // Информационные технологии и нанотехнологии (ИТНТ-2015): материалы Международной конференции и молодежной школы. – Самара: издательство Самарского научного центра РАН,  $2015. - C. 75 - 78.$ 

4. Кравцова, Н.С. Исследование алгоритмов классификации текстурных изображений на основе анализа пространственного спектра / Н.С. Кравцова, Р.А. Парингер, А.В. Куприянов // Методы компьютерной диагностики <sup>в</sup> биоло гии <sup>и</sup> медицине – 2015: материалы Всерос. молодёж. конф. / под ред. проф. Д. А. Усанова. – Саратов: Изд-во Саратовский источник, 2015. – С. 190-193.